## Txt2tags Quick Reference for v2.6 - [http://txt2tags.org](http://txt2tags.org/)

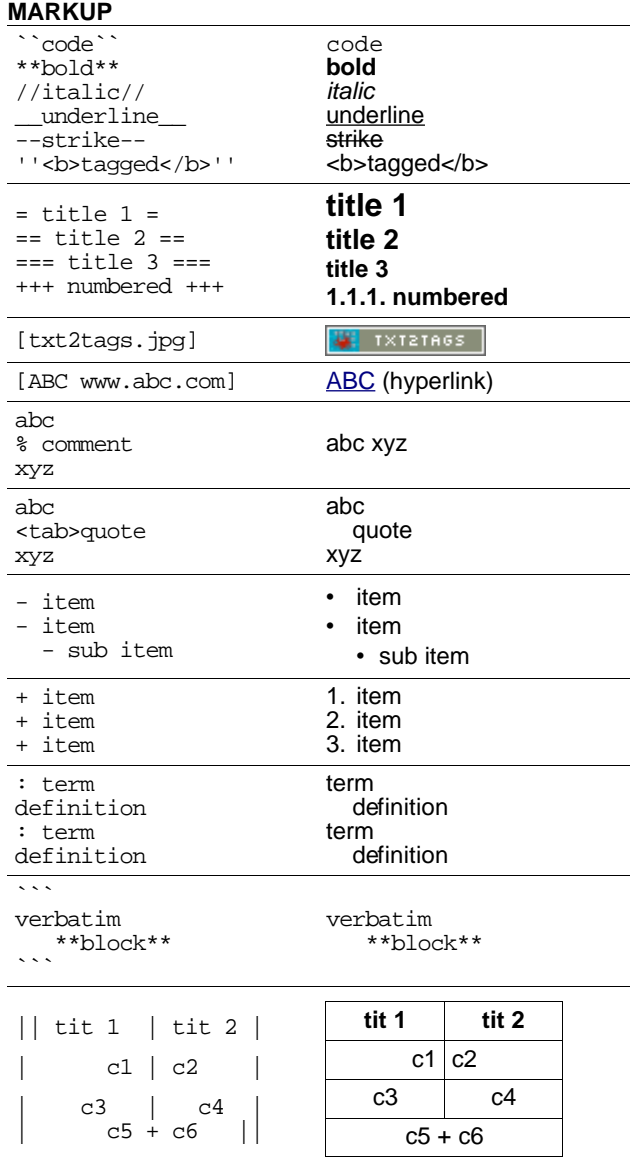

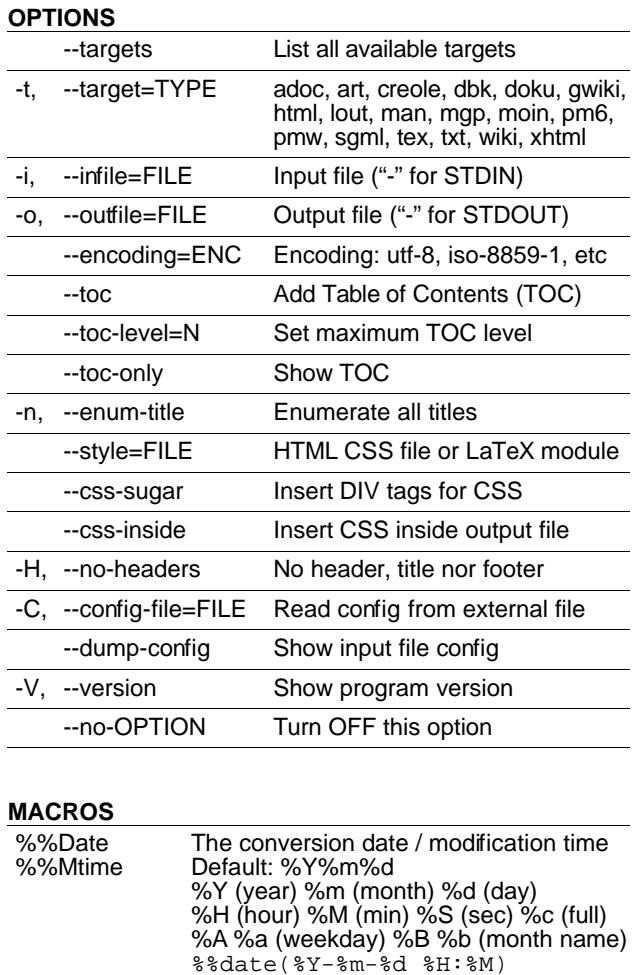

The input/output file path

%f (file) %e (ext) %d (dir) %p (path) %F (file w/o ext) %D (parent dir) %%outfile(%D :: %F :: %e)

Default: %f

%%TOC User specified TOC location %%toc

%%Infile %%Outfile

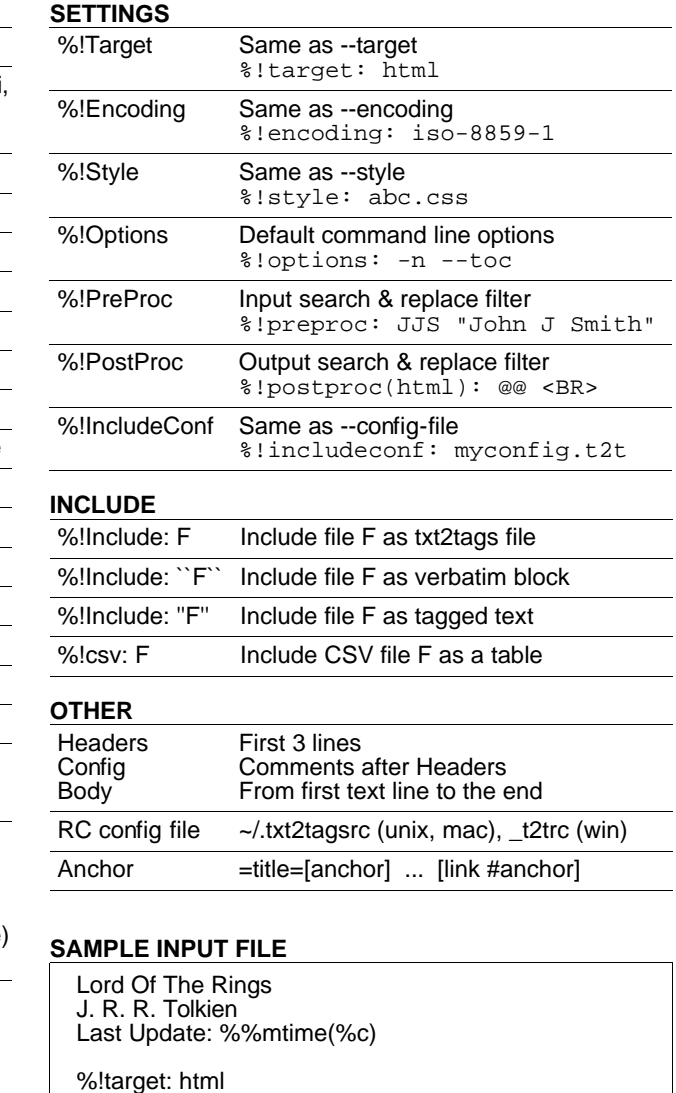

 $\overline{\phantom{a}}$ 

%!options(html): --css-sugar --style lotr.css

They walked, they fought, they won. \*\*Hooray!\*\*